# **第 18 期基于 SAS\_SPSS\_RevMa SAS\_SPSS\_RevMaSAS\_SPSS\_RevMa SAS\_SPSS\_RevMan 三种统计软件 实现广义综合评价培训班 实现广义综合评价培训班实现广义综合评价培训班 实现广义综合评价培训班**

尊敬的各位同仁:

您好!您在从事科学研究和/或临床试验研究过程中,不可避免地要阅读学术论文、查阅大量 的科技文献资料,要申请科研课题,还要撰写高水平的 SCI 论文。您是否经常被一些稀奇古怪的 统计分析方法名称(如 Meta 分析、ROC 曲线分析、Kaplan-Meier 曲线分析、Shannon 信息量分 析,等等)所困扰?您是否经常面对自己的丰富科研资料而束手无策(不知如何选择合适的统计 分析方法,也不会使用国际上著名的统计分析软件实现统计计算)?我们将邀请国内著名统计学 专家为您答疑解惑。他将用三十年钻研统计学得出的知识和经验,为您解答下面的 10 大类共 27 个具体的统计学问题,针对不同问题,将教会您用国际上最合适的统计分析软件(SAS、SPSS、 RevMan)实现相应问题的统计分析及结果解释。

#### **一、培训班将解决下面 、培训班将解决下面、培训班将解决下面 、培训班将解决下面10 大类共 27 个具体问题**

- � **1)狭义的"系统评价方法(包括试验设计、 系统评价方法(包括试验设计、系统评价方法(包括试验设计、 系统评价方法(包括试验设计、Meta 分析)"。问题 1:**如何对多个由成组设计 一元定量资料组成的多项研究结果进行合并计算,给出一个令人信服的最终的综合评价结 果?**问题 2:**如何对多个由成组设计一元定性资料组成的多项研究结果进行合并计算,给出 一个令人信服的最终的综合评价结果?**问题 3:**如何分别用 SAS 软件和专业化的 RevMan 5.0 软件实现具体计算和结果解释?
- � **2)roc 曲线分析。**基于一个与诊断试验有关的四格表资料,**问题 4:**如何在静态情况下,方 便快捷地求出反映试验方法与金标准检测结果之间关系的 12 项诊断指标的数值,即灵敏度、 特异度、准确度、阳性似然比等 12 项诊断指标的数值?在类似的研究问题中, 假定有一个定 量的评价指标,可让其取不同的数值 (称为诊断界值或 cutpoint 值),就可获得一系列的四格 表资料,**问题 5**:如何在动态情况下,准确地获得灵敏度和特异度同时都取较高数值的那个 理想的"诊断界值或 cutpoint 值"? 问题 6: 如何用 SAS 软件和 SPSS 软件实现具体计算和解 释计算结果?
- **➢ 3)多条生存曲线分析。**基于多种药物或治疗方法而获得的多组患者生存时间长短不一并带有

截尾数据的生存资料,**问题 7:**如何分析多条生存曲线趋势是否相同?**问题 8:**如何用 SAS 软件实现 Kaplan-Meier 曲线的比较?**问题 <sup>9</sup>**:如何从 log-rank 检验、wilcoxon 检验和-2Log(LR) 检验三种假设检验方法中选择一个最适合分析当前的资料来下最终的结论?

- � **4)一致性分析**。基于一个定量的或定性的评价指标,人们常常希望研究多位评价者(两个或 两个以上检测方法或评价方法或评价者)对多位被评价者进行多次检测或评价,**问题 10**:如 何判断多位评价者的评价结果之间是否具有一致性?**问题 11**:如何用 SAS 软件方便快捷且正 确地给出计算结果并作出合理解释?
- � **5)对样品排序和分档的综合评价 对样品排序和分档的综合评价 对样品排序和分档的综合评价 对样品排序和分档的综合评价。**基于多项定量指标的数值对一组受试对象或样品(如一组 学生或一组歌手或一批医院或一批球队)进行优劣排序(常用方法有:TOPSIS 法、秩和比法 和熵值法),进而,基于排序的结果再对他们进行分档(如分出:优、良、中、差),**问题 12:** 如何对他们进行排序?**问题 13:**如何基于排序后再对他们进行分档?**问题 14:**如何用 SAS 实现具体计算和解释计算结果?
- **▷ 6)对样品直接实施聚类分析的综合评价** 。基于多项定量指标的数值对一组受试对象或样品(如 一组学生或一组歌手或一批医院或一批球队)进行聚类,即把最相似的受试对象或样品聚在 一起。**问题 15:**不考虑受试对象或样品的先后顺序,如何对他们进行聚类?**问题 16:**考虑受 试对象或样品的先后顺序,如何对他们进行聚类?问题 17.如何用 SAS 实现无序和有序样 品的聚类分析并对计算结果作出合理解释?
- **▷ 7)对样品间接实施聚类分析的综合评价 1。问题 18:** 如何回答哪些肝病患者是急性炎症、 慢性炎症或肝癌患者? 问题 19: 如何用 SAS 实现定量资料主成分分析及计算结果的解释?
- **▷ 8)对样品间接实施聚类分析的综合评价 2。问题 20**: 如何回答哪些民族在哪些基因型频率 上取值接近?问题 21;如何用 SAS 实现定量资料对应分析及计算结果的解释?
- � **9)对样品间接实施聚类分析的综合评价 对样品间接实施聚类分析的综合评价 对样品间接实施聚类分析的综合评价对样品间接实施聚类分析的综合评价3。**基于两两被评价对象(即受试对象或样品)之间 相似度(或不相似度)对多个被评价对象进行聚类分析的综合评价(度量型与非度量型多维 尺度分析),**问题 22:**如何基于相似度矩阵进行度量型多维尺度分析以便对多个被评价对象 进行聚类?**问题 23:**如何基于不相似度矩阵进行非度量型多维尺度分析以便对多个被评价对 象讲行聚类?问题 24: 如何用 SAS 实现两种多维尺度分析和计算结果的解释?
- $\geq$  10) 基于二维列联表资料对定性变量的关联性作出综合评价 。问题 25; 如何基于 shannon 信

息量分析对两个定性变量之间的关联性作出综合评价?**问题 26:**如何基于定性资料对应分析 对两个或多个定性变量之间的关联性作出综合评价?**问题 27:**如何用 SAS 实现前述的两类 分析及计算结果的解释?

## **二、学员对象**

所有希望用国际上通用统计软件 (SAS、SPSS、RevMan 5.0) 实现上述统计学问题 (见上面 的培训内容)对应的数据分析、软件输出结果的解读和作出正确的专业结论,并能基于研究结果 撰写和成功发表高影响因子 SCI 论文的人们,均可报名参加此次统计学培训班。

## **三、时间与地点**

时间:2016 年 5 月 20-22 日(19 日报到)

地点: 北京冠京饭店(北京市丰台区丰台北路 79 号)

## **四、培训教材**

胡良平,陶丽新主编. 临床科研设计与统计分析,中国中医药出版社,2012.1

### **五、具体安排**

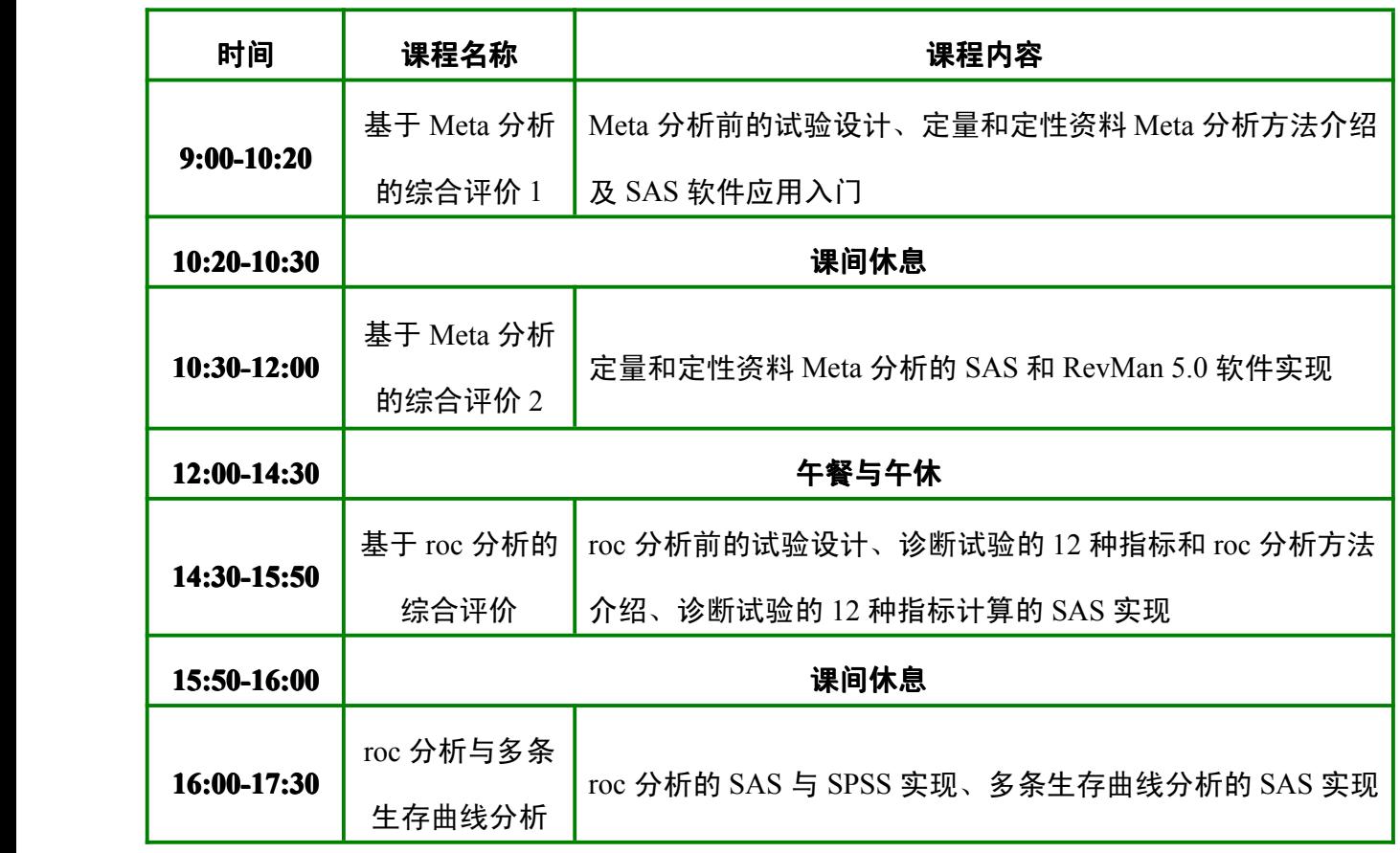

**-----第一天-----**

**3**

**-----第二天-----**

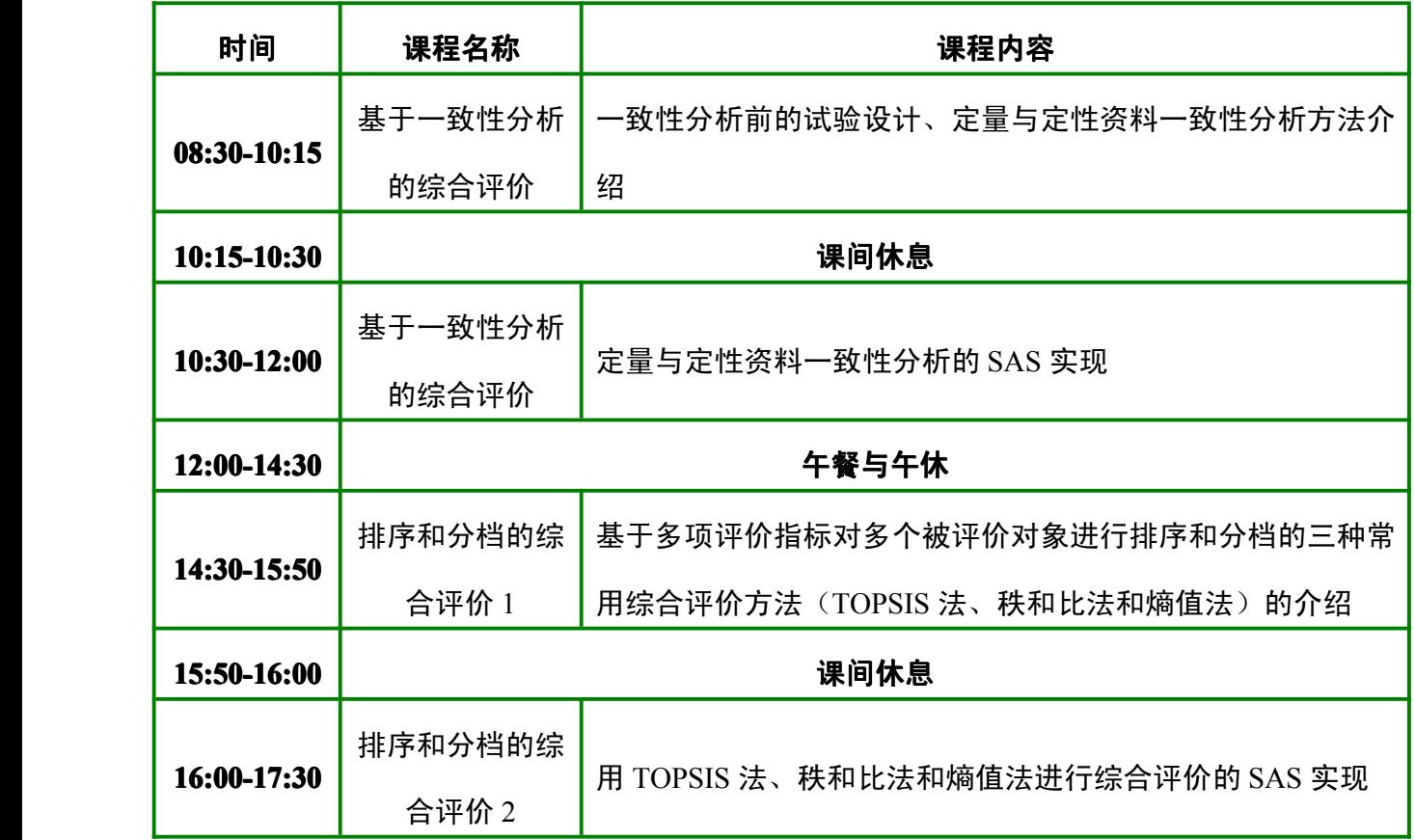

**-----第三天-----**

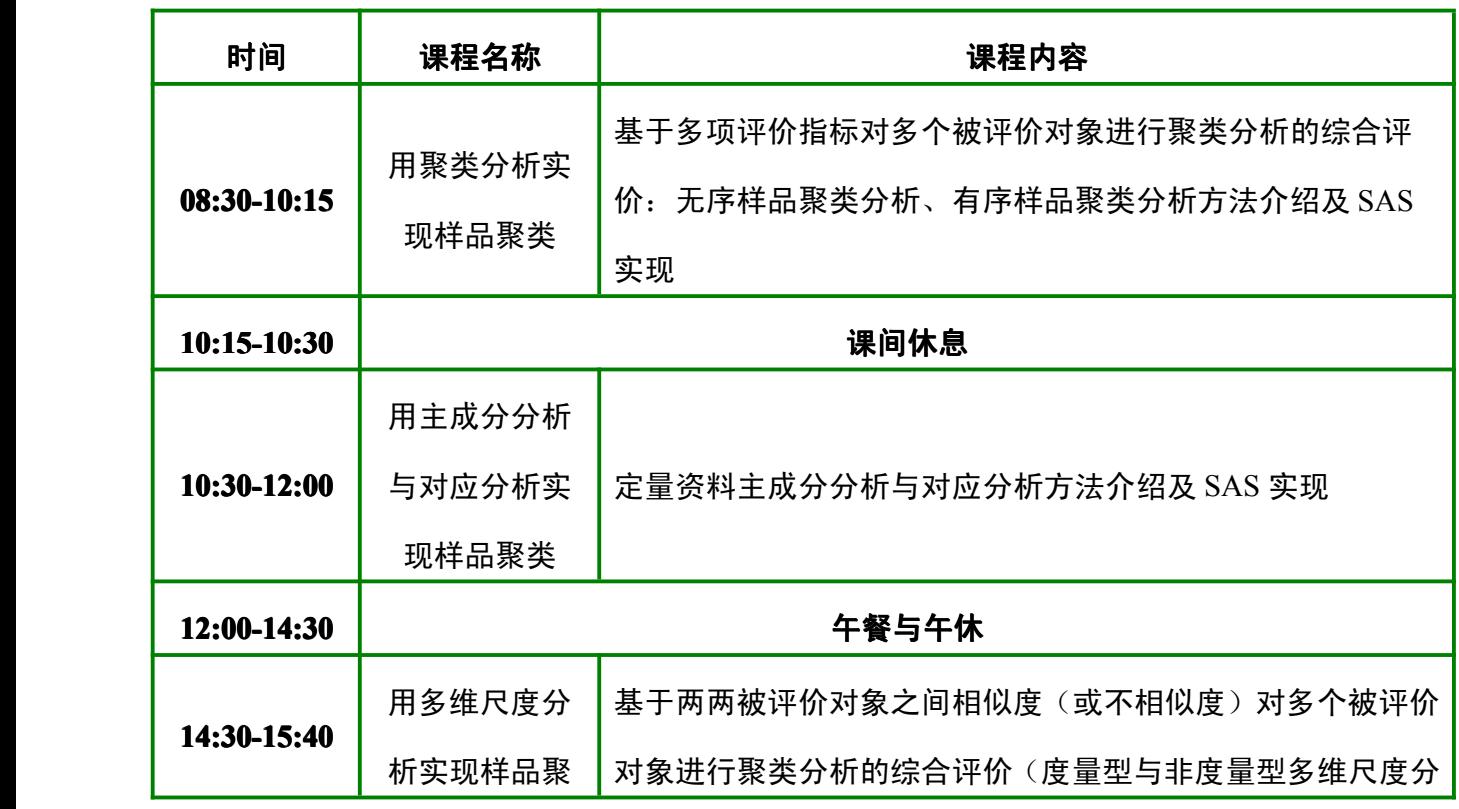

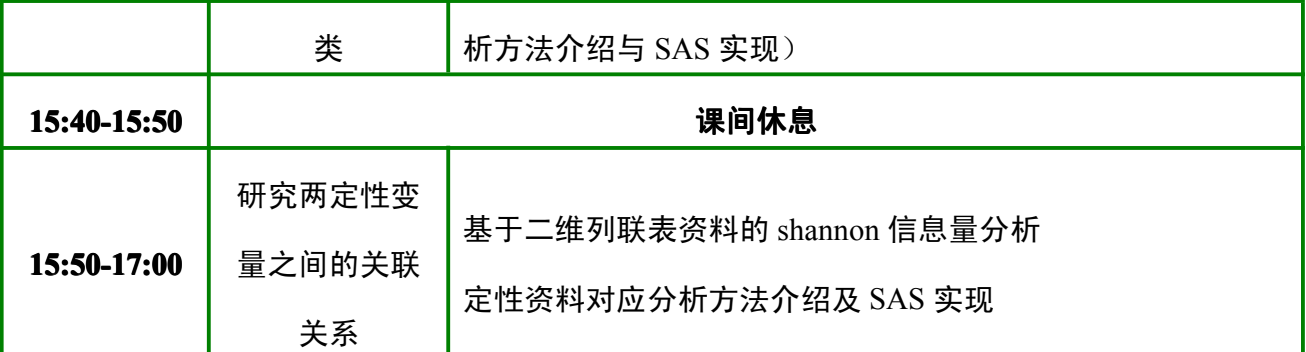

# **六、主办单位**

华斯泰生物医学科技有限公司

北京华哲文化传播有限公司

## **七、收费标准**

4 月 30 日前报名 2800 元/人,在校学生凭学生证 2200 元/人;4 月 30 日后报名 3000 元/人, 在校学生凭学生证 2400 元/人。(费用含午餐费和资料费);住宿统一安排,费用自理。

# **八、报名方式**

1. 学 员 请 填 写 " 报 名 回 执 (附 后 ) " 通 过 电 子 邮 件 发 至 秘 书 处 注 册 , 或 在 线 报 名 ( www.Huasitai.com )会议纸质邀请函及报销发票将由会议秘书处在会议结束时统一发放。

2.报名后秘书处在会前一周发送报到通知及有关住宿交通等信息。

# **九、联系我们**

联系人: 李老师13366403928, 章老师13121195178

电 话:010-57699287,010-57699286

E-mail: [Training@Huasitai.com](mailto:Training@Huasitai.com) , [SAS2016@sina.cn](mailto:SAS2016@sina.cn)

**网 站:** [www.Huasitai.com](http://www.huasitai.com/)

#### **北京华斯泰生物医学科技有限公司 北京华斯泰生物医学科技有限公司**

## **2016年3月20日**

**5**

# **附件一:报名回执**